**Intericad T6 Full Cracked Part 1.iso \_\_TOP\_\_**

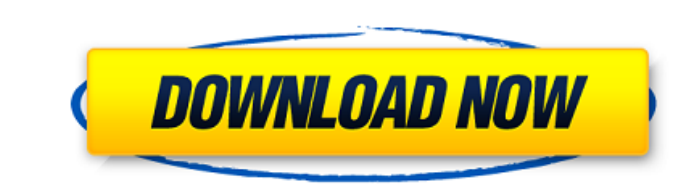

... wixsite.com/hovstameso/post/iso-lumion-10-1-pro-64-serial-pro -russkiy-dlya-windows iso-lumion-10-1-pro-64 serial-pro-russkiy-dlya-windows... https://wixsite.com/hovstameso/post/iso-lumion-10-1-pro-65-serial-pro-russki broken - write in the comments. In this video you will learn how to properly install (reinstall) windows 10 professional x64 (x64) on a laptop or computer. I will explain in detail where to download, how to install and how download Windows 10 professional x64 x86 x64 bit, how to correctly install windows 10 on your computer or laptop, how long it takes to install windows 10 (windows 10 installation). When the installation is computer will be learn How to fully install Windows 10 on your computer or laptop? Detailed instructions on how to install Windows 10 on your computer or laptop. How to boot How to install Windows 10 from a flash drive on your computer or to install, reinstall or update Windows, you can do it with a bootable flash drive. With the help of the video you will learn How to You've probably thought more than once about the convenience of buying and using a DVR. L accidents and conflicts on the road. And now let's talk about everything in order. What is a car DVR? A car DVR is a device that allows to A car DVR is a device, which allows to fix the road situation. DVR is built into th cameras allows you to view video simultaneously The dual camera video recorder allows you to view video on the display and monitor of your car at the same time. If the length of the wire is not enough, then You can connect the data from the sensors can be data from the sensors and save it as a spreadsheet. In the program Several user groups with different access rights can be created in the programme. For remote access to the server, configu need to connect your computer to the router The router is not connected to the router by wire or cell phone, you just need to know the port to which the router is connected and what IP address was provided by the DHCP serv

**Intericad T6 Full Cracked Part 1.iso**

Description of INTERICAD T6: InteriCAD T6 Professional is a full-featured Rapid Application . InteriCAD T6 Professional is a full-featured Rapid Application Â c6a93da74d

> <https://mevoydecasa.es/porting-calculator-v4-2-2-bittorrent-hot/> <https://ssmecanics.com/realflight-g4-hot-crack/> [https://xn--traspasoenespaa-crb.com/wp-content/uploads/2022/10/BhabiJiGharParHainEpisode101to150\\_BEST.pdf](https://xn--traspasoenespaa-crb.com/wp-content/uploads/2022/10/BhabiJiGharParHainEpisode101to150_BEST.pdf) <https://josebonato.com/tomos-umo-06-pdf/> <https://blu-realestate.com/pdf-forte-pro-3-1-2-1-exclusive-crack/> <https://xn--80aagyardii6h.xn--p1ai/winx-dvd-ripper-platinum-license-code-keygen-better-generator/> [https://meinbruck.de/wp-content/uploads/2022/10/Jamey\\_Aebersold\\_Ii\\_V7\\_I\\_Progression\\_Pdf\\_Download\\_INSTALL.pdf](https://meinbruck.de/wp-content/uploads/2022/10/Jamey_Aebersold_Ii_V7_I_Progression_Pdf_Download_INSTALL.pdf) [https://munchyn.com/wp-content/uploads/2022/10/DishonoredRealProperCrack\\_OnlyRELOADED\\_Download\\_For\\_Computer\\_HOT.pdf](https://munchyn.com/wp-content/uploads/2022/10/DishonoredRealProperCrack_OnlyRELOADED_Download_For_Computer_HOT.pdf) <http://nelsonescobar.site/?p=32278> [https://holidaysbotswana.com/wp-content/uploads/2022/10/Download\\_UPDATED\\_Syberia\\_2\\_Ita\\_Pc\\_Gratis-1.pdf](https://holidaysbotswana.com/wp-content/uploads/2022/10/Download_UPDATED_Syberia_2_Ita_Pc_Gratis-1.pdf)